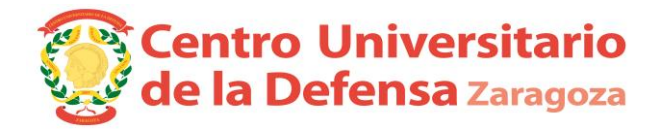

## **CONVOCATORIA DEFENSA DE TRABAJOS FIN DE GRADO.**

**Especialidad**

Centro 179 Centro Universitario de la Defensa - Zaragoza

Grado 457 Ingeniería de Organización Industrial

**Especialidad: Ingenieros (Tribunal 2) - Módulo de Estructuras y materiales**

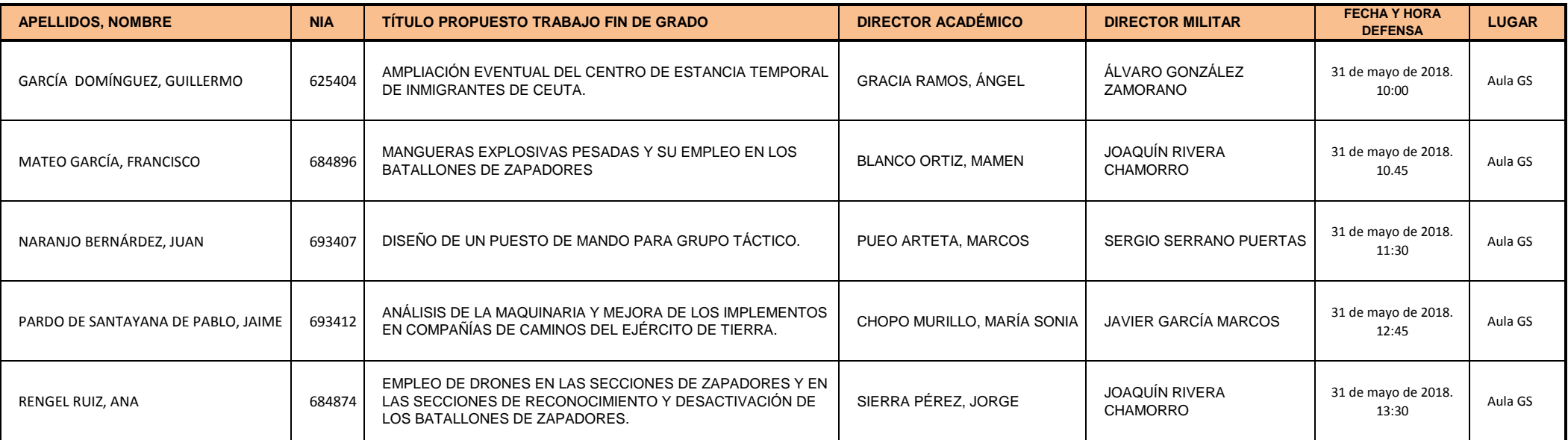

El alumno presentará su TFG en inglés en un tiempo de 15 minutos y se someterá a las preguntas del Tribunal.

*Uniformidad para el alumno:* Diario modalidad A.